## **CARTE D'AERODROME**

Aerodrome chart

## **VICHY CHARMEIL** 46 10 18 N - 003 24 15 E ALT AD: 817 (30 hPa)

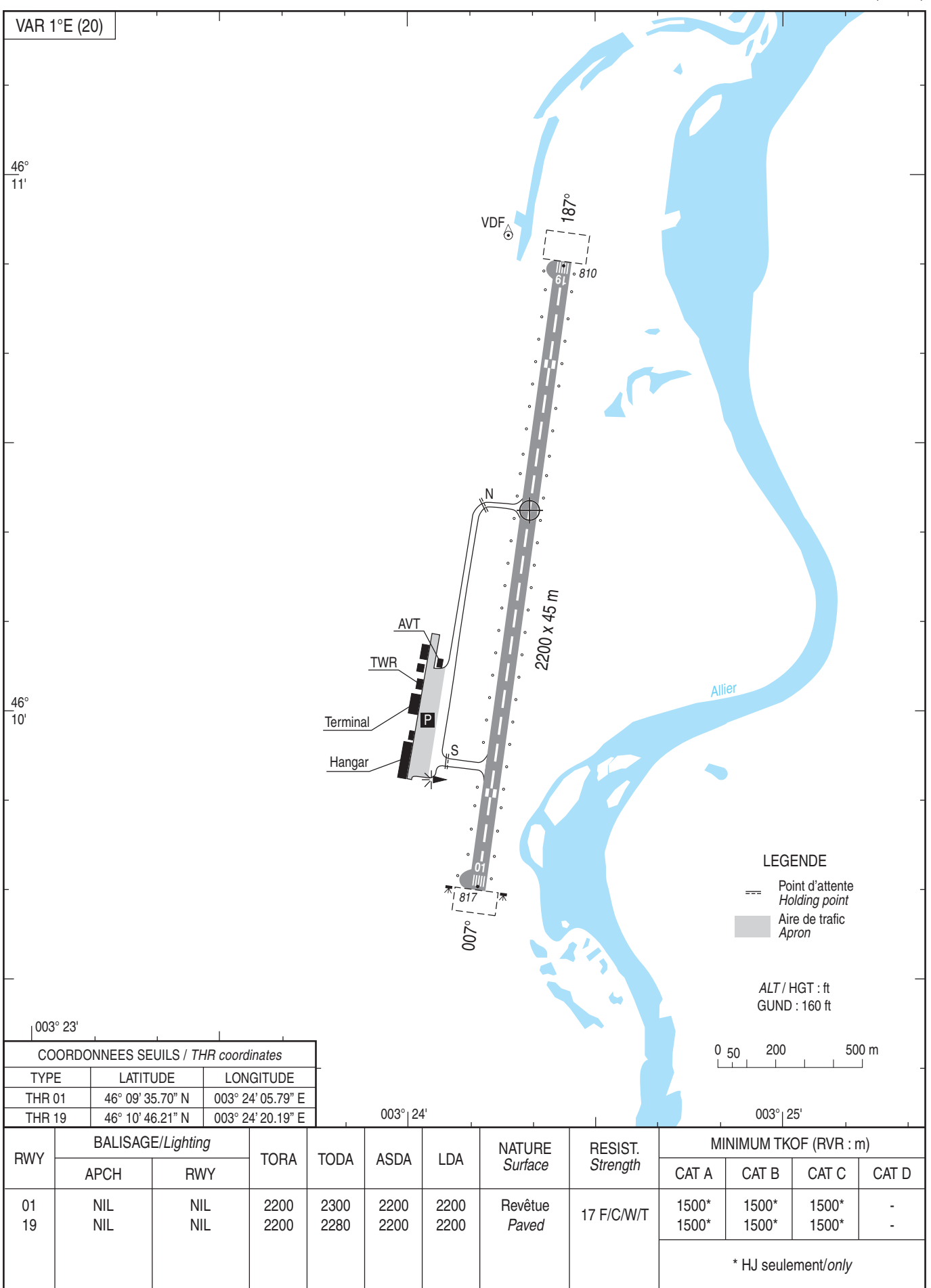

AFIS: VICHY Information 121.405

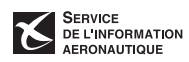